# COLLEGE OF ENGINEERING & TECHNOLOGY

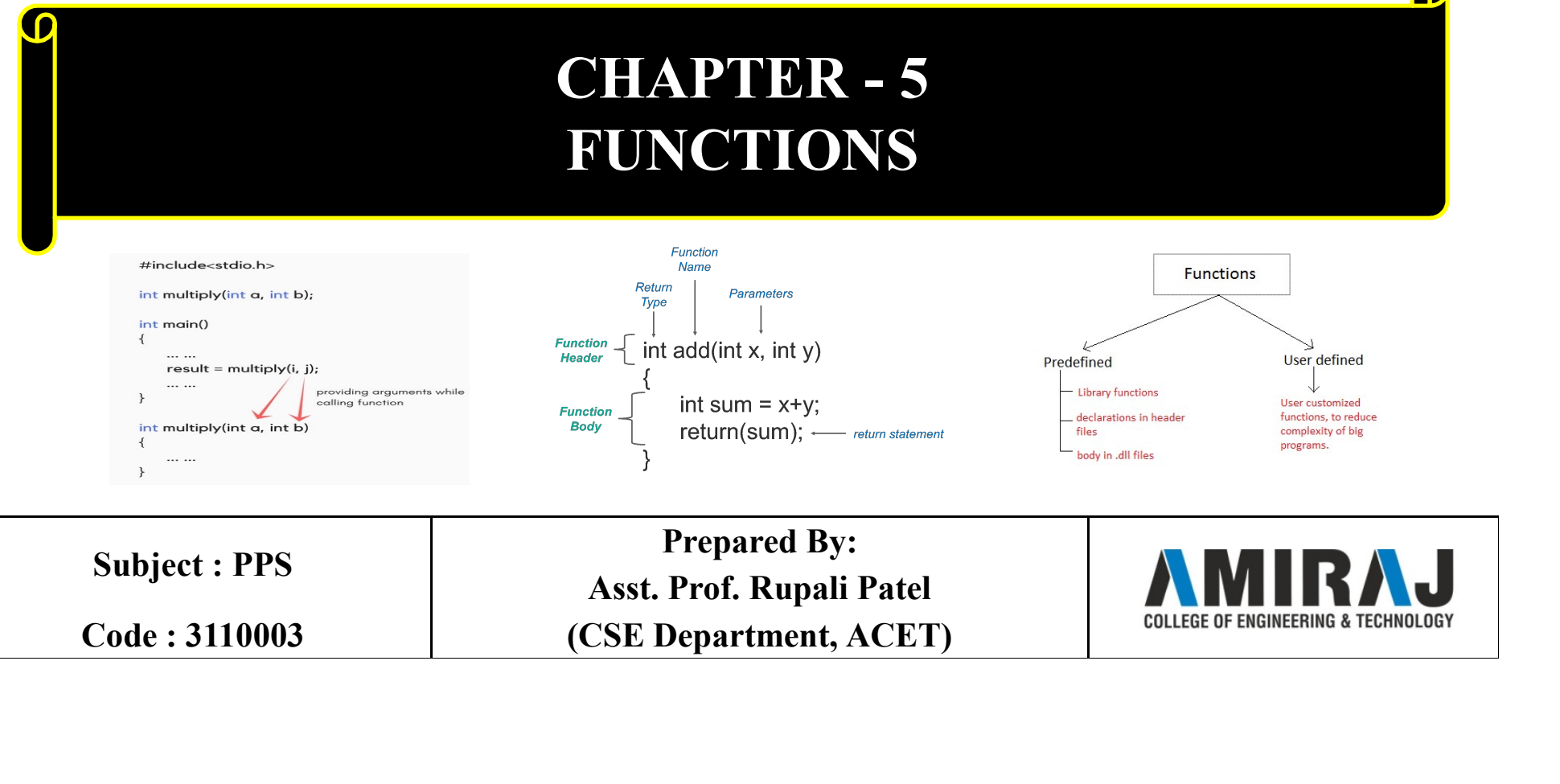

#### Functions

A function is a group of statements that together perform a task. Every C program has at least one function, which is main(). A function declaration tells the compiler about a function's name, return type, and parameters. A function definition provides the actual body of the function.

#### Defining a Function

```
The general form of a function definition in C programming language is 
as follows −
A function is a group of statements that together perfo<br>program has at least one function, which is main().<br>A function declaration tells the compiler about a functype, and parameters. A function definition provides t
\{body of the function
}
```
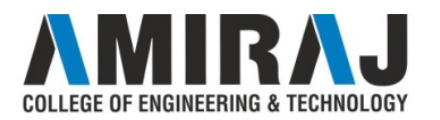

### Functions (cont..)

**Functions (cont..)**<br>Return Type – A function may return a value. The return\_type is the<br>data type of the value the function returns. Some functions perform the<br>desired operations without returning a value. In this case, t **Functions (cont..)**<br>Return Type – A function may return a value. The return type is the<br>data type of the value the function returns. Some functions perform the<br>desired operations without returning a value. In this case, **Functions (cont..)**<br>Return Type – A function may return a value. The return\_type is the<br>data type of the value the function returns. Some functions perform the<br>desired operations without returning a value. In this case, **is the Keyword void.** Functions (**CONT...**)<br> **Return Type** − A function may return a value. The return\_type is the data type of the value the function returns. Some functions perform the desired operations without return

**Parameters**  $- A$  parameter is like a placeholder. When a function is **Functions (cont..)**<br> **Return Type** – A function may return a value. The **return\_type** is the data type of the value the function returns. Some functions perform the desired operations without returning a value. In this c **Eunctions (cont..)**<br> **Return Type – A function may return a value. The return\_type is the**<br>
data type of the value the function returns. Some functions perform the<br>
desired operations without returning a value. In this c **Return Type** – A function may return a value. The **return\_type** is the data type of the value the function returns. Some functions perform the desired operations without returning a value. In this case, the return\_type i **Return Type – A function may return a value. The return\_type is t<br>data type of the value the function returns. Some functions perform t<br>desired operations without returning a value. In this case, the return\_ty<br>is the key Function Body** − The function body contains a collection of statements that define what the function body contains a value. In this case, the return type is the keyword void.<br>**Function Name** − This is the actual name of data type of the value the function featurs. Some functions perform<br>desired operations without returning a value. In this case, the return ty<br>is the keyword **void.**<br>**Function Name** – This is the actual name of the functio

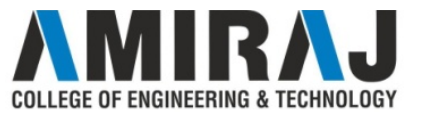

#### Function Declarations

**Function Declarations**<br>A function declaration tells the compiler about a function name and<br>how to call the function. The actual body of the function can be defined<br>separately. **Function Declarations**<br>A function declaration tells the compiler about a function name and<br>how to call the function. The actual body of the function can be defined<br>separately. separately. Function Declarations<br>A function declaration tells the compiler about a function name and<br>how to call the function. The actual body of the function can be defined<br>separately.<br>A function declaration has the following parts **Function Declarations**<br>A function declaration tells the compiler about a function name and<br>how to call the function. The actual body of the function can be defined<br>separately.<br>A function declaration has the following par **Function Declarations**<br>A function declaration tells the compiler about a function name and<br>how to call the function. The actual body of the function can be defined<br>separately.<br>A function declaration has the following par **FUNCTION Declaration**<br>A function declaration tells the compiler about<br>how to call the function. The actual body of the<br>separately.<br>A function declaration has the following parts –<br>return\_type function\_name( parameter lis A function **declaration** tells the compiler about a function<br>how to call the function. The actual body of the function can<br>separately.<br>A function declaration has the following parts –<br>return\_type function\_name( parameter l

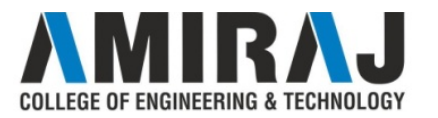

#### Calling a Function

**Calling a Function**<br>When a program calls a function, the program control is transferred to the<br>called function. **Calling a Funcy**<br>When a program calls a function, the program colled function.<br>A called function performs a defined task and w

**Calling a Function**<br>When a program calls a function, the program control is transferred to the<br>called function.<br>A called function performs a defined task and when its return statement is<br>executed or when its function-endi **Calling a Function**<br>When a program calls a function, the program control is transferred to the<br>called function.<br>A called function performs a defined task and when its return statement is<br>executed or when its function-endi **Calling a Function**<br>When a program calls a function, the program control is transferred to the<br>called function.<br>A called function performs a defined task and when its return statement is<br>executed or when its function-endi **Calling a Function**<br>When a program calls a function, the program control is transferred to the<br>called function.<br>A called function performs a defined task and when its return statement is<br>executed or when its function-endi **Calling a Function**<br>When a program calls a function, the program control is transferred to the<br>called function.<br>A called function performs a defined task and when its return statement is<br>executed or when its function-endi Solved a program calls a function, the program control is traceled function.<br>A called function performs a defined task and when its returned value.<br>A called function performs a defined task and when its returned executed o

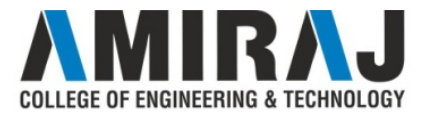

# Parameter Passing In C **Parameter Passing In C**<br>In C, there are two types of parameters and they are as follows<br>Actual Parameters<br>Example Parameters **Parameter Passing |**<br>In C, there are two types of parameters and they are a<br>• Actual Parameters<br>• Formal Parameters

- 
- 

**Parameter Passing I**<br>In C, there are two types of parameters and they are as<br>• Actual Parameters<br>• Formal Parameters<br>The actual parameters are the parameters that are spending **Parameter Passing In C**<br>In C, there are two types of parameters and they are as follows<br>
• Actual Parameters<br>
The actual parameters are the parameters that are speficified in calling<br>
function. function.

The formal parameters are the parameters that are declared at called In C, there are two types of parameters and they are as follows<br>
• **Actual Parameters**<br>
• **Formal Parameters**<br>
The **actual parameters** are the parameters that are speficified in calling<br>
function.<br>
The **formal parameters** In C, there are two types of parameters and they are as follows<br>
• **Actual Parameters**<br>
• **Formal Parameters**<br>
The **actual parameters** are the parameters that are speficified in calli<br>
function.<br>
The **formal parameters** ar

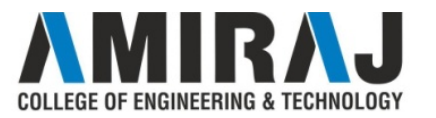

## Call by Value

**Call by Value**<br>In call by value parameter passing method, the copy of actual parameter<br>values are copied to formal parameters and these formal parameters are<br>used in called function. **Call by Value**<br>In call by value parameter passing method, the copy of actual parameter<br>values are copied to formal parameters and these formal parameters are<br>used in called function. **Call by Value**<br>In call by value parameter passing method, the copy of<br>values are copied to formal parameters and these form<br>used in called function.<br>The changes made on the formal parameters does **Call by Value**<br>
In call by value parameter passing method, the copy of actual parameter<br>
values are copied to formal parameters and these formal parameters are<br>
used in called function.<br>
The changes made on the formal par

Call by Value<br>In call by value parameter passing method, the copy of actual parameter<br>values are copied to formal parameters and these formal parameters are<br>used in called function.<br>The changes made on the formal parameter **CAIL DY VAILLE**<br>In call by value parameter passing method, the copy of actual parameter<br>values are copied to formal parameters and these formal parameters are<br>used in called function.<br>The changes made on the formal parame In call by value parameter passing method, the copy of actual p<br>values are copied to formal parameters and these formal param<br>used in called function.<br>The changes made on the formal parameters does not e<br>values of actual p

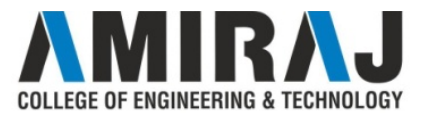

#### Call by Value Example

```
\#include\lestdio.h>\#include\leconio.h>void swap(int,int) ; // function 
declaration
void main()
\{int num1, num2 ;
                                                                        getch() ;
                                                                     }
                                                                     e Example<br>
\begin{align*}\n\text{getch()}; \\
\text{void swap(int a, int b) // called}\n\text{function}\n\end{align*}function
                                                                     \{ int temp ;
   num1 = 10;
   num2 = 20;
    nclude \lestdio.h><br>
poid swap(int,int); // function<br>
boid swap(int,int); // function<br>
void swap(int a, int<br>
celaration<br>
boid main()<br>
function<br>
\downarrow<br>
\downarrow<br>
\downarrow<br>
\downarrow<br>
\downarrow<br>
\downarrow<br>
\downarrow<br>
\downarrow<br>
\downarrow<br>
\downarrow<br>
\downarrow<br>

%d, num2 = %d", num1, num2) ;
      swap(num1, num2) ; 
       proposed in the same of the same of the same of the same of the same of the same of the same of the same of the same of the same of the same of the same of the same of the same of the same of the same of the same of the s
%d\nnum2 = %d", num1, num2);
                                                                        temp = a; temp=10;
                                                                        a = b; a=20;
                                                                       b = temp; b=10;
                                                                      \}
```
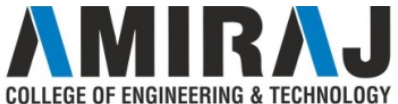

### Call By Reference

**Call By Reference**<br>In Call by Reference parameter passing method, the memory location<br>address of the actual parameters is copied to formal parameters.<br>This address is used to access the memory locations of the actual

**Call By Reference**<br>
In Call by Reference parameter passing method, the memory location<br>
address of the actual parameters is copied to formal parameters.<br>
This address is used to access the memory locations of the actual<br> **Call By Reference**<br>In Call by Reference parameter passing method, the memory location<br>address of the actual parameters is copied to formal parameters.<br>This address is used to access the memory locations of the actual<br>para

**Call By Reference**<br>In Call by Reference parameter passing method, the memoraddress of the actual parameters is copied to formal parameter<br>This address is used to access the memory locations of<br>parameters in called functio **Call By Reference**<br>In Call by Reference parameter passing method, the memory location<br>address of the actual parameters is copied to formal parameters.<br>This address is used to access the memory locations of the actual<br>para **Call By Reference**<br>In Call by Reference parameter passing method, the memory location<br>address of the actual parameters is copied to formal parameters.<br>This address is used to access the memory locations of the actual<br>para method, the address of the actual parameters is passed to the called **Call By Reference**<br>In Call by Reference parameter passing method, the memory location<br>address of the actual parameters is copied to formal parameters.<br>This address is used to access the memory locations of the actual<br>para **Call By Reference**<br>In Call by Reference parameter passing method, the memory location<br>address of the actual parameters is copied to formal parameters.<br>This address is used to access the memory locations of the actual<br>para In Call by Reference parameter passing method, the memory location address of the actual parameters is copied to formal parameters.<br>This address is used to access the memory locations of the actual parameters in called fun In Call by Reference parameter passing method, the memory location address of the actual parameters is copied to formal parameters.<br>This address is used to access the memory locations of the actual parameters in called fun address of the actual parameters is copied to form<br>This address is used to access the memory<br>parameters in called function.<br>In this method of parameter passing, the 1<br>be **pointer** variables. That means in call by refe<br>meth

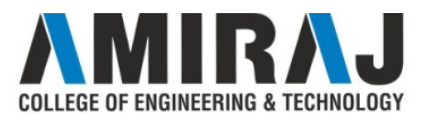

#### Call By Reference Example

}

```
\#include\lestdio.h>\#include\leconio.h>Call By Reference Example<br>
\text{Hinclude}\text{<} \text{stalo.h}\text{+} \qquad \text{print}(\text{``nAfter swap})<br>
\text{min}(\text{w} \text{in the end of a string})<br>
void swap(int *,int *); // sunction declaration<br>
void main() void swap(int *a, int
                 function declaration \}void main()
\{int num1, num2 ;
   num1 = 10;
   num2 = 20;
    nclude stdio.h><br>
nclude stdio.h><br>
printf("\nAfter swa<br>
nclude sconio.h><br>
\%d, num2 = %d", nu<br>
function declaration<br>
oid main()<br>
oid main()<br>
int num1, num2 ;<br>
\{ int temp ;<br>
num1 = 10;<br>
num2 = 20;<br>
* * a = *b;<br>
%d, num2 = %d", num1, num2);
    swap(&num1, &num2) ; // 
                 calling function
```

```
Example<br>printf("\nAfter swap: num1 =<br>d, num2 = %d", num1, num2);<br>getch();
               %d, num2 = %d", num1, num2);
                   getch() ;
                }
                nce Example<br>
printf("\nAfter swap: num1 =<br>%d, num2 = %d", num1, num2);<br>
getch();<br>
<br>
void swap(int *a, int *b) //<br>
called function<br>
{
                               called function
\{ \{ \}increase Example<br>
printf("\nAfter swap: num1 =<br>
d, num2 = %d", num1, num2);<br>
getch() ;<br>
bid swap(int *a, int *b) //<br>
called function<br>
int temp ;<br>
temp = *a ;<br>
*a = *b;<br>
*b = temp = *a ;
                   temp = a;
                   a = *b;
                   b = temp;
```
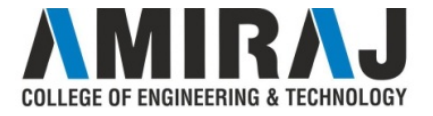

#### C Macros

**C Macros**<br>A *macro* is a fragment of code which has been given a name.<br>Whenever the name is used, it is replaced by the contents of the macro.

**C Macros**<br>A *macro* is a fragment of code which has been given a name.<br>Whenever the name is used, it is replaced by the contents of the macro.<br>There are two kinds of macros. They differ mostly in what they look like **C Macros**<br>A *macro* is a fragment of code which has been given a name.<br>Whenever the name is used, it is replaced by the contents of the macro.<br>There are two kinds of macros. They differ mostly in what they look like<br>when **C Macros**<br>A *macro* is a fragment of code which has been given a r<br>Whenever the name is used, it is replaced by the conten<br>There are two kinds of macros. They differ mostly in w<br>when they are used.<br>A macro is a segment of **C Macros**<br>A *macro* is a fragment of code which has been given a name.<br>Whenever the name is used, it is replaced by the contents of the macro.<br>There are two kinds of macros. They differ mostly in what they look like<br>when **C Macros**<br>A *macro* is a fragment of code which has been given a name.<br>Whenever the name is used, it is replaced by the contents of the macro<br>There are two kinds of macros. They differ mostly in what they look<br>when they A *macro* is a fragment of code which has been given a name.<br>Whenever the name is used, it is replaced by the contents of the<br>There are two kinds of macros. They differ mostly in what they<br>when they are used.<br>A macro is a Whenever the name is used, it is replaced by the contents<br>There are two kinds of macros. They differ mostly in what<br>when they are used.<br>A macro is a segment of code which is replaced by the<br>Macro is defined by #define dire Whenever the name is used, it is replaced by the contents of<br>There are two kinds of macros. They differ mostly in what<br>when they are used.<br>A macro is a segment of code which is replaced by the va<br>Macro is defined by #defin

- 
- 

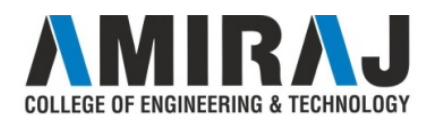

## C Macros (cont..)

**C Macros (cont..)**<br>
Object-like Macros<br>
The object-like macro is an identifier that is repla<br>
widely used to represent numeric constants. **C Macros (cont..)**<br>
Object-like Macros<br>
The object-like macro is an identifier that is replaced by value. It is<br>
widely used to represent numeric constants.<br>
For example: **C Macros (cont..)**<br> **C Macros (cont..)**<br>
The object-like macro is an identifier that is replaced by value. It is<br>
widely used to represent numeric constants.<br>
For example:<br>
#define PI 3.14 **C Macros (CO**<br> **CODENTIME:** Object-like macro is an identifier that<br>
widely used to represent numeric constants.<br>
For example:<br>
#define PI 3.14<br>
Here, PI is the macro name which will be rep **C Macros (cont.**<br> **C Macros (cont.**<br>
The object-like macro is an identifier that is rep.<br>
widely used to represent numeric constants.<br>
For example:<br>
#define PI 3.14<br>
Here, PI is the macro name which will be replaced b<br>
Fu **C Macros (cont..)**<br>
Object-like Macros<br>
The object-like macro is an identifier that is replaced by value. It is<br>
widely used to represent numeric constants.<br>
For example:<br>
#define PI 3.14<br>
Here, PI is the macro name which

#### Function-like Macros

**C Macros (cont..)**<br>
Object-like Macros<br>
The object-like macro is an identifier that is replaced by value. It is<br>
widely used to represent numeric constants.<br>
For example:<br>
#define PI 3.14<br>
Here, PI is the macro name whic **CODIECT-LIKE Macros**<br>The object-like macro is an identifier that<br>widely used to represent numeric constants.<br>For example:<br>#define PI 3.14<br>Here, PI is the macro name which will be rep<br>**Function-like Macros**<br>The function-l **Object-like Macros**<br>The object-like macro is an identifier that is replaced by v<br>widely used to represent numeric constants.<br>For example:<br>#define PI 3.14<br>Here, PI is the macro name which will be replaced by the value<br>**Fu** The object-like macro is an identifier that is replaced by value. It is<br>widely used to represent numeric constants.<br>For example:<br>#define PI 3.14<br>Here, PI is the macro name which will be replaced by the value 3.14.<br>**Functi** widely used to represent numeric constants.<br>For example:<br>#define PI 3.14<br>Here, PI is the macro name which will be re<br>**Function-like Macros**<br>The function-like macro looks like function<br>For example:<br>#define circleArea(r) (3

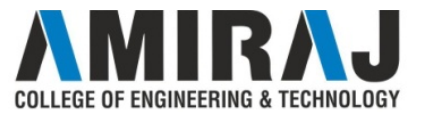

#### Pre-processor

**Pre-processor**<br>The C Preprocessor is not a part of the compiler, but is a separate step<br>in the compilation process. **Pre-processor**<br>The C Preprocessor is not a part of the compiler, but is a<br>in the compilation process.<br>In simple terms, a C Preprocessor is just a text substitution

**Pre-processor**<br>The **C Preprocessor** is not a part of the compiler, but is a separate step<br>in the compilation process.<br>In simple terms, a C Preprocessor is just a text substitution tool and it<br>instructs the compiler to do **Pre-processor**<br>The **C Preprocessor** is not a part of the compiler, but is a separate step<br>in the compilation process.<br>In simple terms, a C Preprocessor is just a text substitution tool and it<br>instructs the compiler to do compilation. **Pre-processor**<br>The **C** Preprocessor is not a part of the compiler, but is a separate step<br>in the compilation process.<br>In simple terms, a C Preprocessor is just a text substitution tool and it<br>instructs the compiler to do The **C Preprocessor** is not a part of the compiler, but is a separate step<br>in the compilation process.<br>In simple terms, a C Preprocessor is just a text substitution tool and it<br>instructs the compiler to do required pre-The **C Preprocessor** is not a part of the compiler, but is a separate step<br>in the compilation process.<br>In simple terms, a C Preprocessor is just a text substitution tool and it<br>instructs the compiler to do required pre-pro

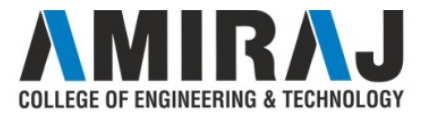

#### Pre-processor (cont..)

**Pre-processor (cont..)**<br>Analyze the following examples to understand various directives.<br>#define MAX\_ARRAY\_LENGTH 20 **Pre-processor (cont..)**<br>Analyze the following examples to understand various directives.<br>#define MAX\_ARRAY\_LENGTH 20<br>This directive tells the CPP to replace instances of<br>MAX\_ARRAY\_LENGTH\_pith\_20\_LET\_#46695\_fm\_approximate

**Pre-processor (cont..)**<br>Analyze the following examples to understand various directives.<br>#define MAX\_ARRAY\_LENGTH 20<br>This directive tells the CPP to replace instances of<br>MAX\_ARRAY\_LENGTH with 20. Use #define for constants **Pre-processor (cont..)**<br>Analyze the following examples to understand various directives.<br>#define MAX\_ARRAY\_LENGTH 20<br>This directive tells the CPP to replace instances of<br>MAX\_ARRAY\_LENGTH with 20. Use #define for constants **Pre-processor (co**<br>Analyze the following examples to understand vare<br>
#define MAX\_ARRAY\_LENGTH 20<br>
This directive tells the CPP to rep<br>
MAX\_ARRAY\_LENGTH with 20. Use #deg<br>
increase readability.<br>
#include <stdio.h><br>
#inclu **Pre-processor (co**)<br>Analyze the following examples to understand var<br>#define MAX\_ARRAY\_LENGTH 20<br>This directive tells the CPP to rep<br>MAX\_ARRAY\_LENGTH with 20. Use #defi<br>increase readability.<br>#include <stdio.h><br>#include "m **Pre-processor (co**)<br>
Analyze the following examples to understand var<br>
#define  $MAX\_ARRAY\_LENGTH 20$ <br>
This directive tells the CPP to rep<br>  $MAX\_ARRAY\_LENGTH$  with 20. Use  $\#defi$ <br>
increase readability.<br>
#include <stdio.h><br>
#include \*stdi

Analyze the following examples to understand various directives.<br>
#define MAX\_ARRAY\_LENGTH 20<br>
This directive tells the CPP to replace instances of<br>
MAX\_ARRAY\_LENGTH with 20. Use #define for constants to<br>
#include <stdio.h #define MAX\_ARRAY\_LENGTH 20<br>This directive tells the CPP to replace instances of<br>MAX\_ARRAY\_LENGTH with 20. Use #define for constants to<br>increase readability.<br>#include <stdio.h><br>#include "myheader.h"<br>These directives tell t This directive tells the CPP to replace instances of<br>MAX\_ARRAY\_LENGTH with 20. Use *#define* for constants to<br>increase readability.<br>#include <stdio.h><br>#include "myheader.h"<br>These directives tell the CPP to get stdio.h from This directive tells the CPP to replace<br>MAX\_ARRAY\_LENGTH with 20. Use *#define* fi<br>increase readability.<br>#**include** <stdio.h><br>#**include** <stdio.h><br>These directives tell the CPP to get stdio.h from System<br>add the text to th

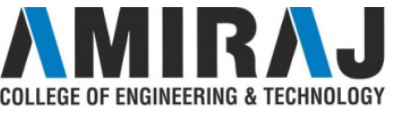

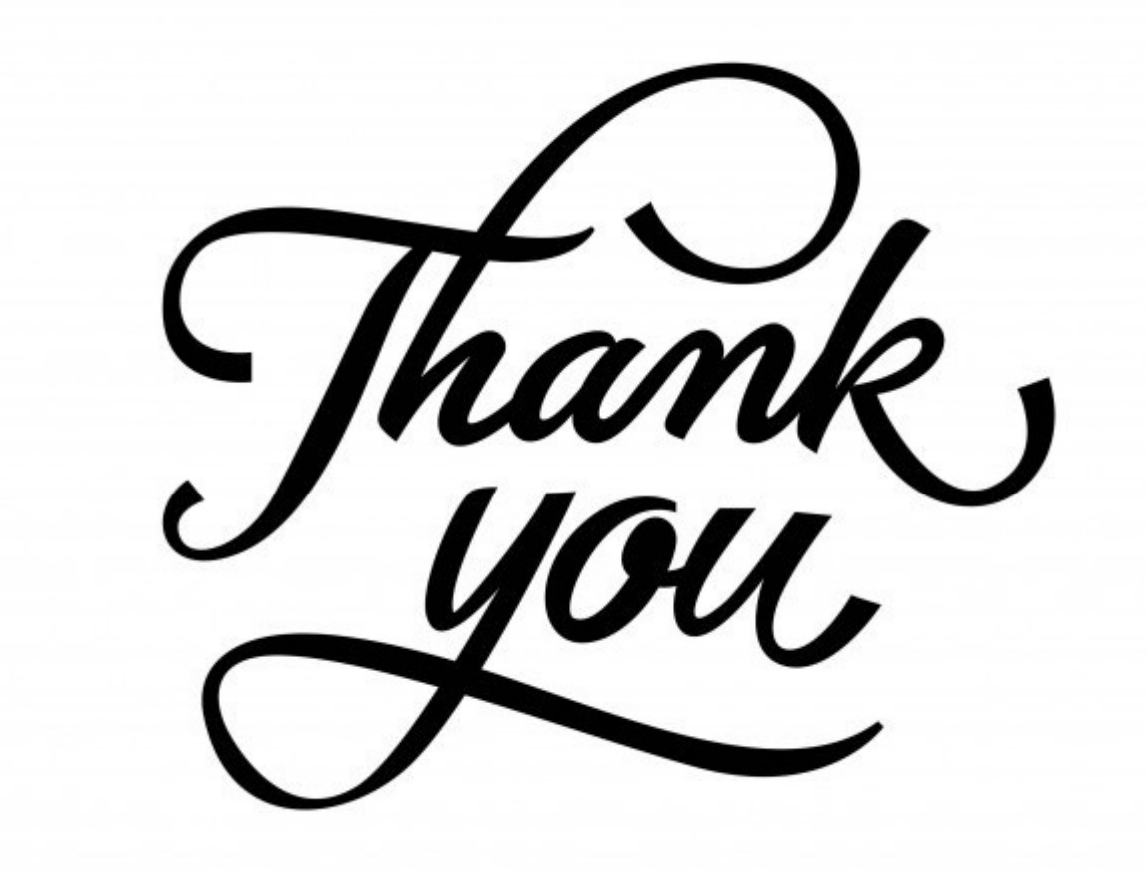

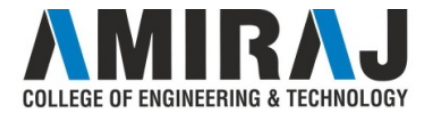